## **Ldap Schema Ldapsearch** >>>CLICK HERE<<<

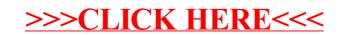